# **Photoshop CC 2018.2.0.5 Free Download Windows**

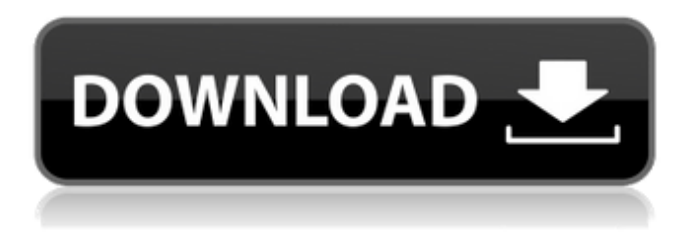

#### **Download Photoshop Cs6 Mod Apk Activator Free**

Choose a workflow that is easy to follow if you're new to Photoshop. Working with layers is a bit different than other image editing programs, so learning that feature is a must. Photoshop comes in both a paid and a free version. The free version, Photoshop Creative Cloud, is great for experimentation. The paid version, Photoshop CS6, includes all the bells and whistles and includes more features and workflows that are more complicated. (You can download a free 14-day trial of Photoshop CS6, which is available from adobe.com/downloads. You can also try a free online version of Photoshop CS6 from the Adobe website.) In this book, you see the various ways that you can use Photoshop to create a professional image. The tools are large and easy to use, as well as versatile. Photoshop contains everything that you need to produce a finished piece of art or photo manipulation. The goal of this book is to show you how to use the creative features of Photoshop to create complete, professional pieces of art. However, if you're looking for more details about Photoshop's more complex tools — things like a search for specific pixels — the Photoshop Help included with the program does a pretty good job of showing you how to use the program. Photoshop is a tool that I use on a daily basis. In this book, I explain each tool in the program so that you can better understand what it can do and what it's used for in the real world. I also explain the basic steps that you need to create any Photoshop project. This book covers Photoshop with a little extra attention given to the latest features and changes. I include an at a glance review of the interface in Chapter 2 so that you can get started with any aspect of the program immediately. Additional training tips for working with layers are included in Chapter 3, and guidance on working with guides is in Chapter 4. Finding the tools you need Photoshop is very tool-intensive — you need a mouse, keyboard, image, and plenty of tools to complete projects. It's very easy to click the wrong icon or produce an incorrect output because many of the tools are accessible through a mouse button and many are placed in the same area. The following list of tools is a basic list of tools that you need to use to work with Photoshop. These tools are all found in the Photoshop Creative Suite 6.0.2. The tools that I cover in this book are also found in

#### **Download Photoshop Cs6 Mod Apk Crack Activation Code Download [Mac/Win]**

To use Photoshop in Elements: If you have an Adobe Photoshop CS3 or later, Photoshop CS3 or later is your option. Elements can use older versions of Photoshop files. If you have Adobe Photoshop Lightroom or Adobe Photoshop Elements, you can use them together or separately to perform similar tasks. As of 10 September 2019, Lightroom and Photoshop can use the same media file. Elements is a suitable alternative to Photoshop, but you can still edit more advanced features in Photoshop and Lightroom. Enable Photoshop Touch If you have Adobe Photoshop or Adobe Photoshop Elements, you can use Photoshop Touch to work on media files. Benefits of Photoshop Touch It allows you to create, edit and share smart objects (PDF, GIF, etc.) Smart object layers can be edited directly on the canvas You can use a larger canvas area than in traditional versions of Photoshop Smaller file sizes, because of the smart objects See screenshots There are certain limitations of Photoshop Touch. For example, some of the tools are not available. See detailed instructions Requirements for Photoshop Touch Preinstalled on Windows Microsoft Office 2016 Internet Explorer 11 or later (unless you're using macOS) Required plugins See required plugins To use Photoshop Touch with Photoshop Elements: Log in to your Adobe account. Make sure the account administrator is the same as the Windows account you use. If you don't know your account administrator, visit Settings. Download and install the Photoshop Touch app. You will be asked to create a free Adobe account if you don't already have one. The app must be installed on a computer that has

Microsoft Office 2016 installed. Import a.PSD,.PSB,.PDF or other existing files. Properties Approx. file size: 10MB Screen resolution: 1920 x 1080 pixels Minimum system requirements: Windows 10 CPU: Intel Core i3 RAM: 8GB Graphics Card: Intel HD 4000 Storage: 2GB of free space on your device Screenshots and video There are three main tools available on Photoshop Touch: Home The Home tool is the equivalent of the main menu of an image editor application. It contains: The Lens Blur effect (Blur option) The Adjustments tool 05a79cecff

## **Download Photoshop Cs6 Mod Apk With Key Free Download**

Hooked on First Dates is a comedy about love, relationships and learning how to love yourself. When we were finalising this film we knew we wanted to portray a lot of difficult subject matter. We started to look at everything from the environment to a commercial sex worker with mental health issues. It's was an overwhelming process so we turned to our friends and family as well as listening to our intuition. Ultimately we all believe that love should be unconditional and we have tried our best to portray this in the film. We look forward to sharing the film with you.Alleged crypto exchange startup Binance has officially filed for an initial public offering (IPO) in the United States, the company announced Monday. Binance said in a press release that it filed a prospectus, or a financial statement that describes the company, with the U.S. Securities and Exchange Commission (SEC) on Monday. According to its prospectus, which was published on the website of the SEC in March, Binance is in the process of completing a coin listing on a U.S.-based crypto exchange. Binance, which has an estimated \$2.7 billion monthly trading volume, is based in Malta but has reportedly registered as a licensed exchange in the U.S. Roughly 60 percent of Binance's trading volume currently takes place in countries that are compliant with the Alternative Investment Fund Management (AIFM) Act, including the U.S. and the European Union, the release noted. The company plans to raise \$20 million in an IPO before the end of the year. This is the first time that a crypto exchange has filed for an IPO in the U.S. and is an important milestone for the increasingly popular market, according to Forbes. The U.S. is currently home to well-funded and innovative crypto companies such as Coinbase and Circle, which have been able to raise large amounts of capital through the IPO process. Binance did not disclose a target share price for the IPO in its press release, noting only that the company did not intend to sell stock at an undervalued price and was aiming for a range of \$4 to \$6 per share. The SEC filing comes about six months after Binance announced the launch of "binance.co," a web portal that would allow users to access Binance's API, Binance DEX and further

### **What's New In Download Photoshop Cs6 Mod Apk?**

A comparative study of coronary CT angiography and conventional coronary angiography: which is superior in diagnosing significant coronary stenosis? Noninvasive coronary CT angiography (CCTA) has emerged as a promising tool for the evaluation of coronary artery disease, which has been confirmed by numerous studies in recent years. However, some researchers still cannot accept its diagnostic value. To resolve this contradiction, we tried to conduct a comparative study between CCTA and conventional coronary angiography (CCAG) in patients with stable coronary heart disease. We analyzed the data of 2468 patients who underwent CCTA and CCAG from 2006 to 2012. The reference for the patients was the CCTA. We regarded a significant coronary stenosis as at least 50% luminal narrowing. The results showed that the sensitivity and specificity of CCTA were 91.11% and 77.46%, respectively, for the detection of significant coronary stenosis. There were no significant differences in the detection of significant coronary stenosis between CCTA and  $CCAG (P > 0.05)$ . The differences in detecting obstructive coronary lesions, as well as the numbers of bypass grafts and stents implanted, between CCTA and CCAG were significant (P Staatssecretaris voor Asiel en Migratie Theo Francken (N-VA) wil grensoverschrijdende hulp aan asielzoekers in Griekenland verhogen. Francken ste

## **System Requirements:**

CPU: Intel Core i3-3225 / AMD Phenom II X4 955 BE GPU: AMD HD 7970, NVIDIA GTX 550 Ti Memory: 8 GB RAM Video: AMD HD 5770, NVIDIA Geforce GT 430 Recommended Hardware: CPU: Intel Core i3-2310 GPU: AMD HD 6970, NVIDIA GTX 560 And remember to check compatibility with your monitors – we

Related links:

https://www.uniting.zone/upload/files/2022/07/8JMcO178HoSnKsXGAwAl\_01\_2cc5fdcc0ba83411265769a4732459c0\_file.pdf <https://healthyimprovementsforyou.com/wp-content/uploads/2022/07/wylhdyl.pdf> <https://www.sunsquare.com/system/files/webform/useruploads/coleshaw761.pdf> <https://grandvenetianvallarta.com/photoshop-psd-to-png-converter-suite/> <https://xtc-hair.com/download-adobe-photoshop-cs6-extended-32-bit-amp-64-bit-2/> <https://www.the-fox.it/2022/07/01/download-adobe-photoshop-7-0-for-windows-xp/> <https://sussexcountyde.gov/sites/default/files/webform/events/does-photoshop-cost-money-to-download.pdf> [https://www.dejavekita.com/upload/files/2022/07/tvurRVmzOROGaExO3RIy\\_01\\_2cc5fdcc0ba83411265769a4732459c0\\_file.pdf](https://www.dejavekita.com/upload/files/2022/07/tvurRVmzOROGaExO3RIy_01_2cc5fdcc0ba83411265769a4732459c0_file.pdf) <https://mydreamfinances.com/index.php/2022/07/01/brushes-downloads-hair-photoshop-brushes/> <https://www.calstatela.edu/system/files/webform/adobe-photoshop-cs6-free-download-for-macbook-air.pdf> <https://bluesteel.ie/2022/07/01/imagenomic-portraiture-3-5-4-plug-in-lam-min-da-cho-photoshop/> [https://songgiatri.com/image/best\\_photoshop\\_editor\\_for\\_windows\\_7\\_free\\_download.pdf](https://songgiatri.com/image/best_photoshop_editor_for_windows_7_free_download.pdf) <https://www.cameraitacina.com/en/system/files/webform/feedback/marcdeli768.pdf> [http://www.accionpoetica.com/wp-content/uploads/2022/07/Adobe\\_Photohop\\_CSX.pdf](http://www.accionpoetica.com/wp-content/uploads/2022/07/Adobe_Photohop_CSX.pdf) <https://copasulassessoria.com.br/advert/adob-photoshop-cs6-download-free/> <https://fagmann.no/wp-content/uploads/2022/07/giuldan.pdf> <https://touristguideworld.com/adobe-photoshop-2020-serial-number-free-download/> [https://media.smaskstjohnpaul2maumere.sch.id/upload/files/2022/07/VdBghtGRSyyb9xS4RspO\\_01\\_d424352028cce8f2b3d47c2fb28b26c3\\_file.pdf](https://media.smaskstjohnpaul2maumere.sch.id/upload/files/2022/07/VdBghtGRSyyb9xS4RspO_01_d424352028cce8f2b3d47c2fb28b26c3_file.pdf) <https://liberalarts.tulane.edu/system/files/webform/vintage-shapes-photoshop-free-download.pdf> <https://emprendex.udeclass.com/blog/index.php?entryid=2204>